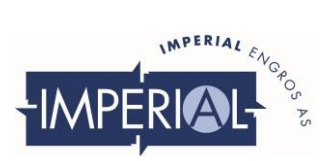

## **Brukerveiledning for FlowStop Smart APP.**

**Last ned FlowStop APP fra Apple Store for Iphone og fra Google Play for Android telefoner.**

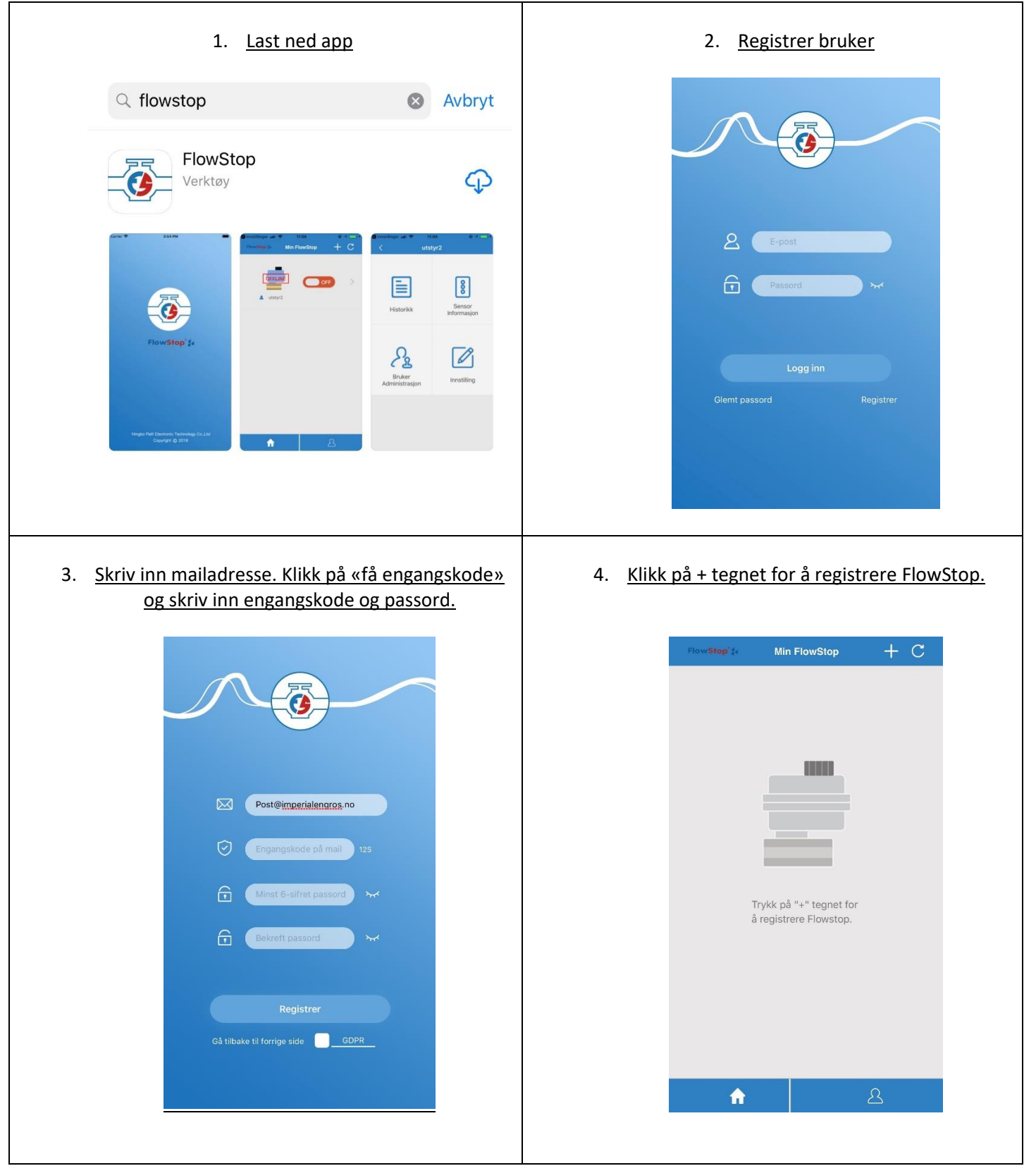

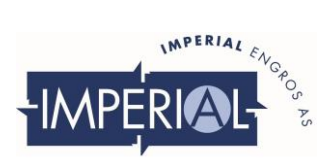

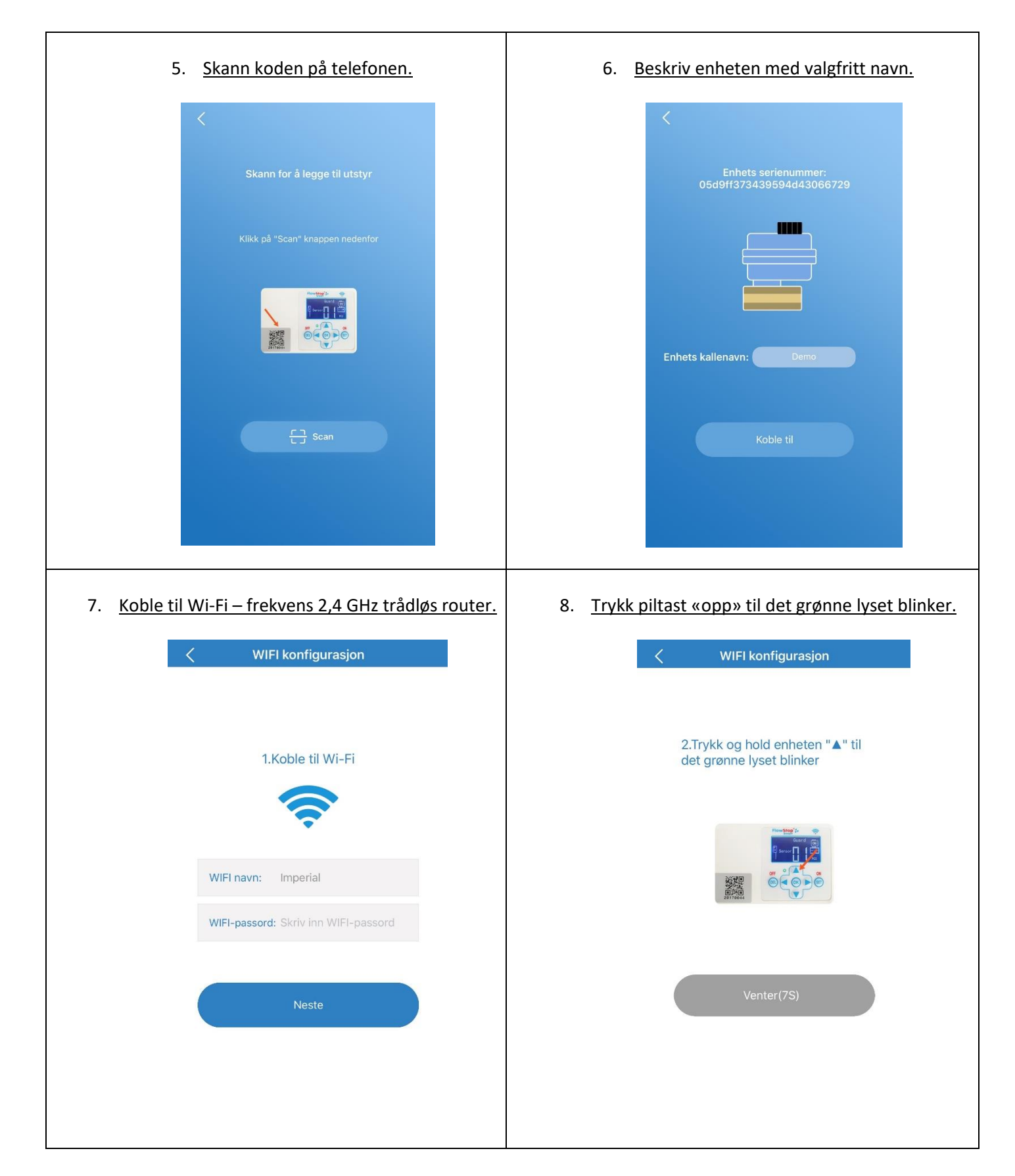

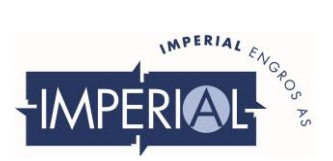

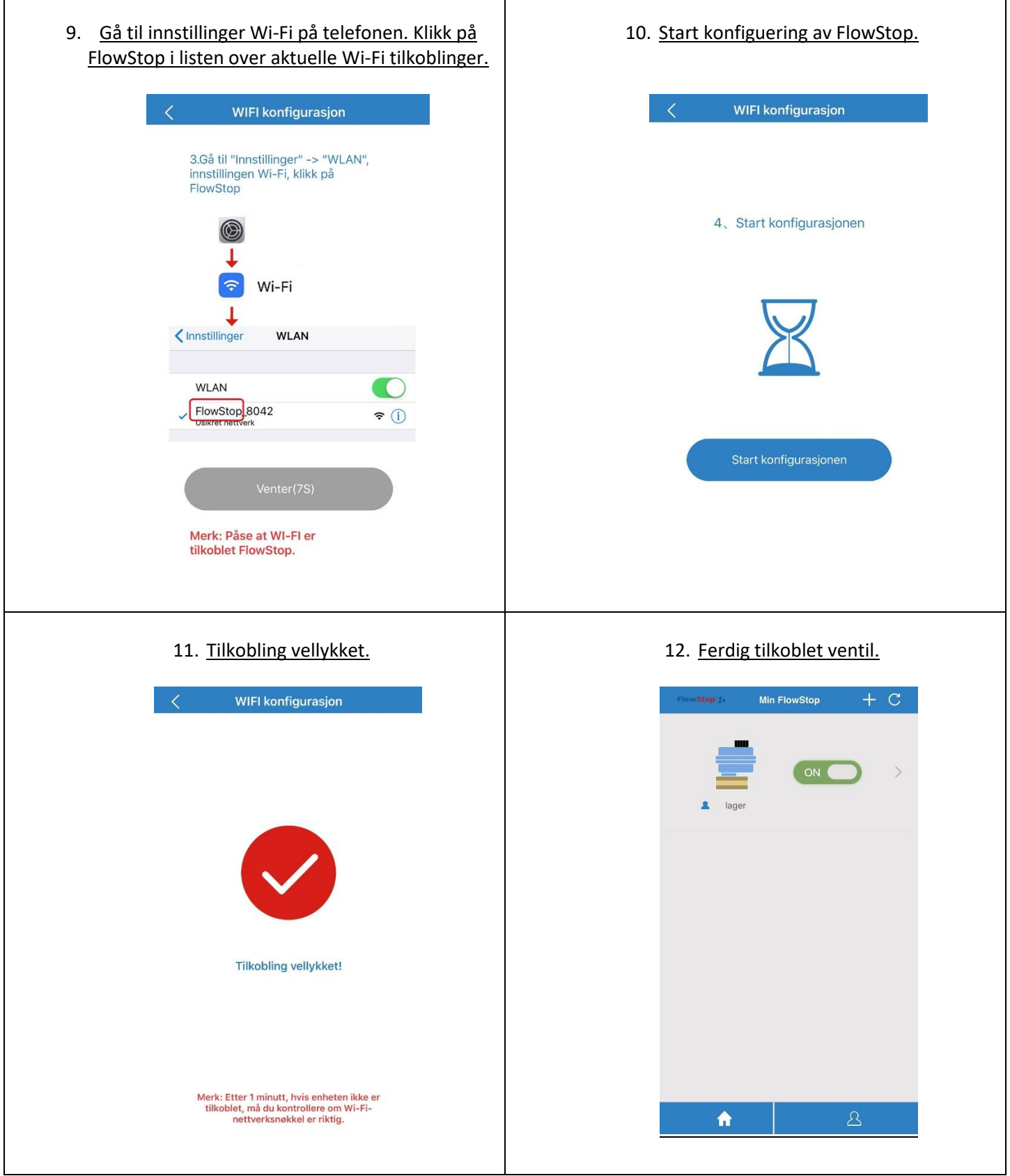

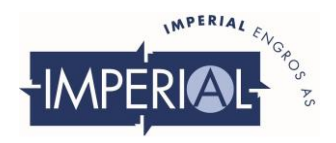

## **OPPKOBLING AV SENSOR.**

 $\overline{\phantom{a}}$ 

 $\mathbf{r}$ 

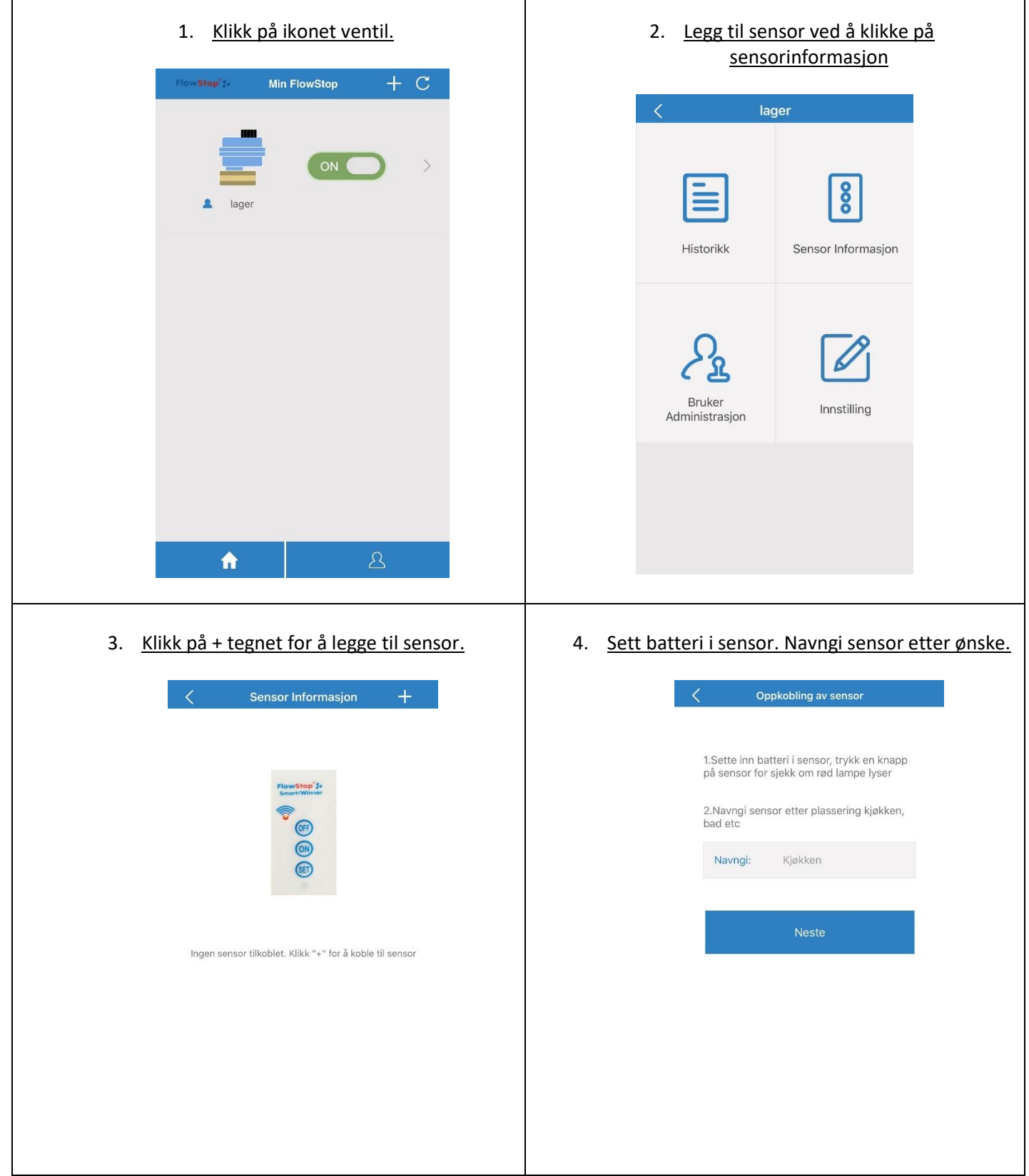

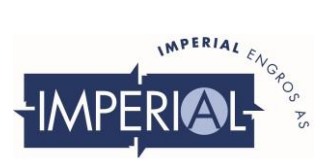

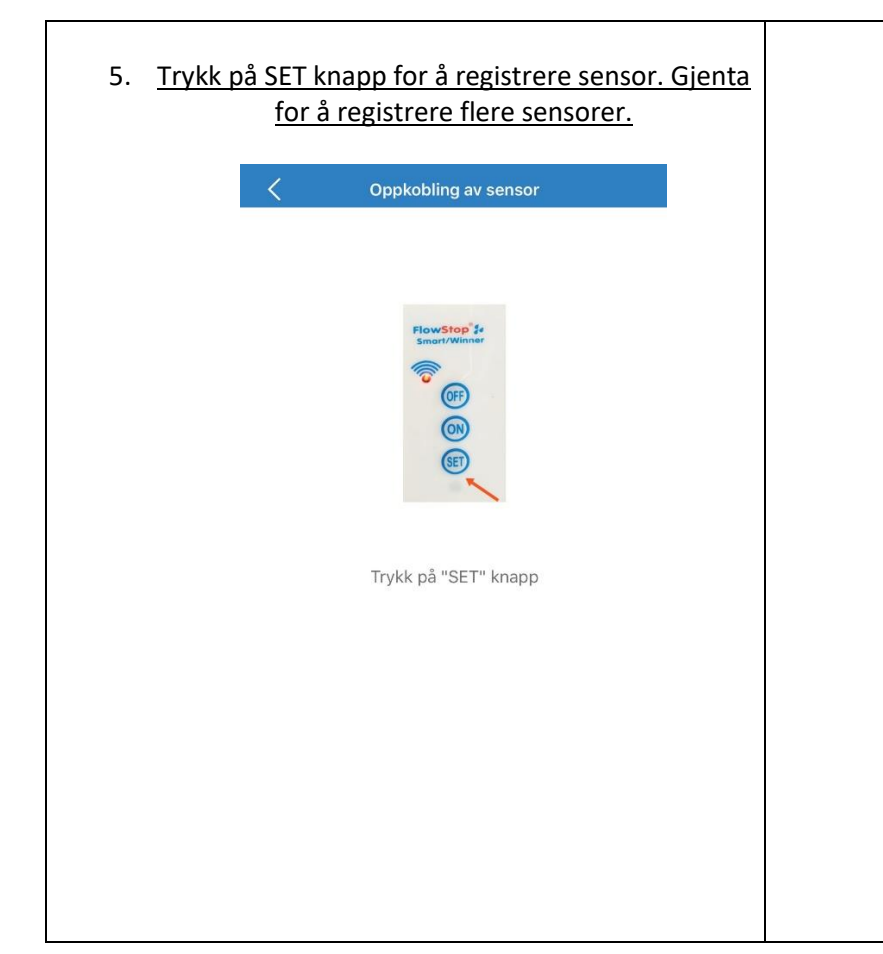

6. Sensorinformasjon kan være som følge:

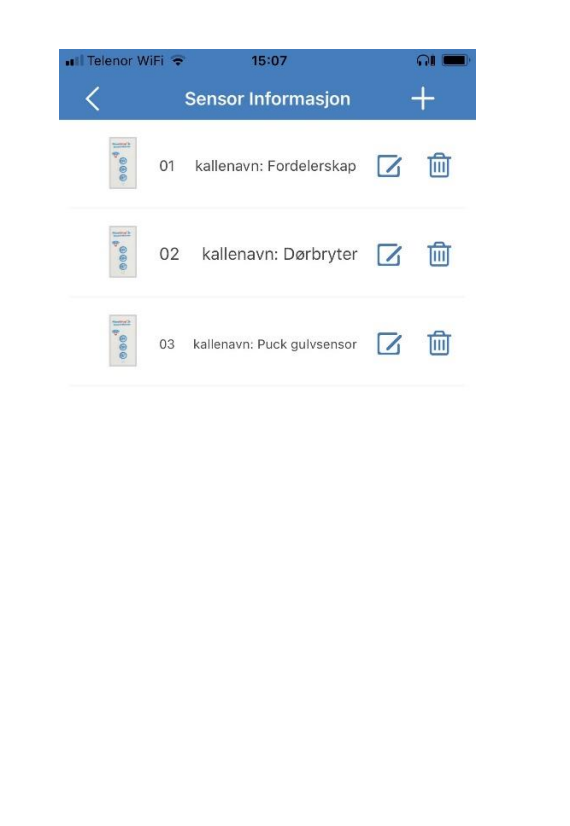

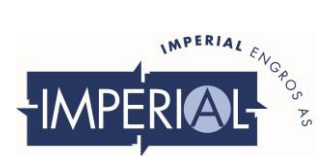

## **VEILEDNING FOR Å LEGGE TIL BRUKERE.**

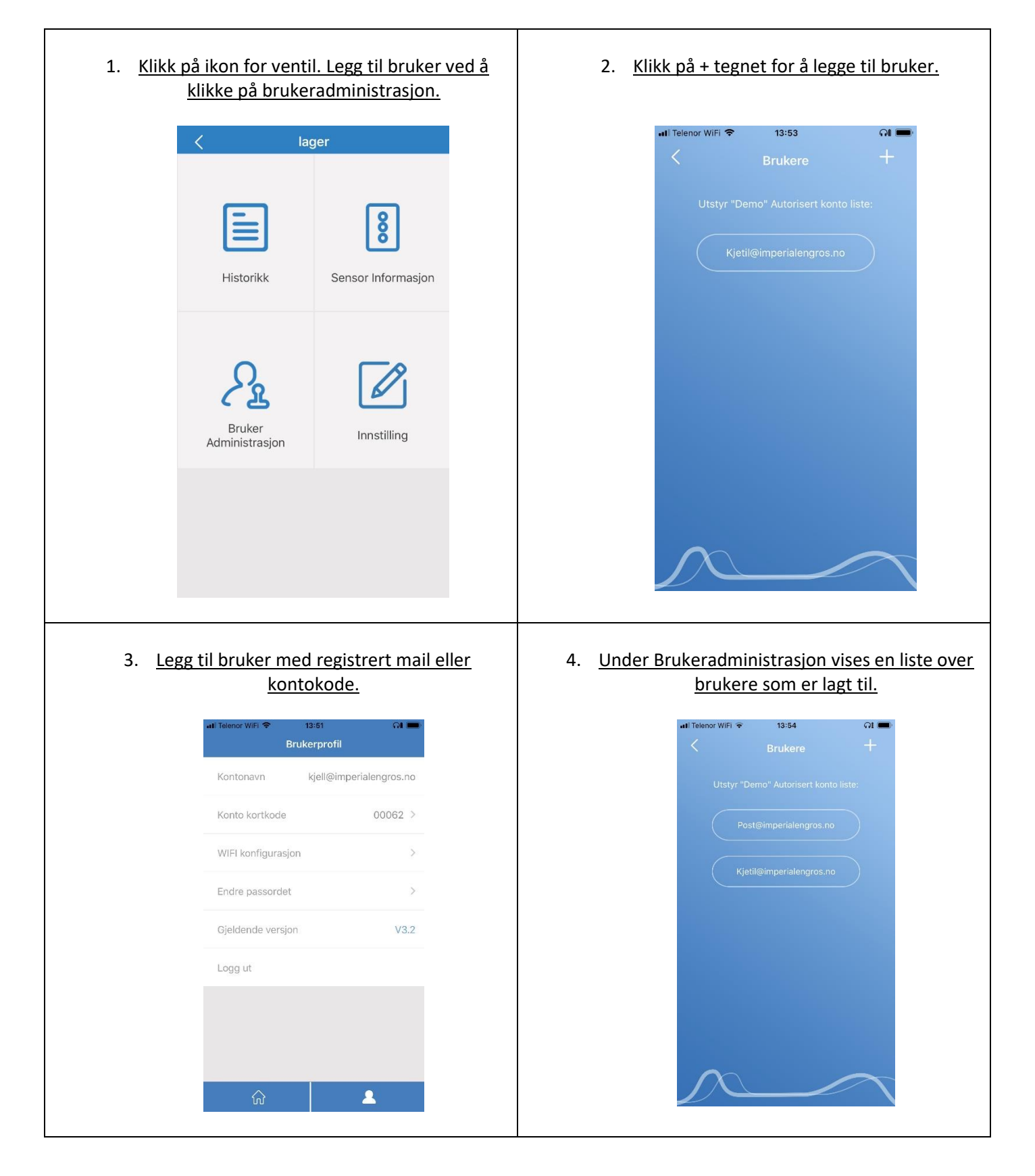